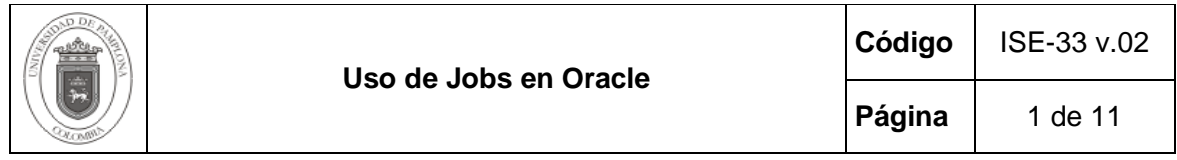

### **1. Objetivo y Alcance**

Establecer los lineamientos necesarios para el manejo de tareas programadas "jobs" en la Base de Datos Oracle.

Este instructivo comprende desde la Introducción hasta el ejemplo de uso del Job en Oracle.

### **2. Responsable**

El responsable de garantizar la adecuada aplicación y ejecución del instructivo Uso de Jobs en Oracle es el Coordinador Técnico de Base de Datos.

### **3. Definiciones**

### **3.1 Base de Datos**

Conjunto de datos relacionados que se almacenan de forma que se pueda acceder a ellos de manera sencilla, con la posibilidad de relacionarlos, ordenarlos en base a diferentes criterios, etc. Las Bases de Datos son uno de los grupos de aplicaciones de productividad personal más extendidos.

#### **3.2 Jobs**

Los jobs de oracle es una herramienta para la planificación y/o programación de tareas en la base de datos.

#### **3.3 Oracle**

Es un sistema de gestión de base de datos relacional (o RDBMS por el acrónimo en inglés de Relational Data Base Management System), fabricado por Oracle Corporation.

Se considera a Oracle como uno de los sistemas de bases de datos más completos, destacando su soporte de transacciones, estabilidad, escalabilidad, soporte multiplataforma.

Las demás definiciones que aplican para el presente documento se encuentran contempladas en la Norma **NTC ISO 9000:2005 Sistema de Gestión de la Calidad. Fundamentos y Vocabulario.**

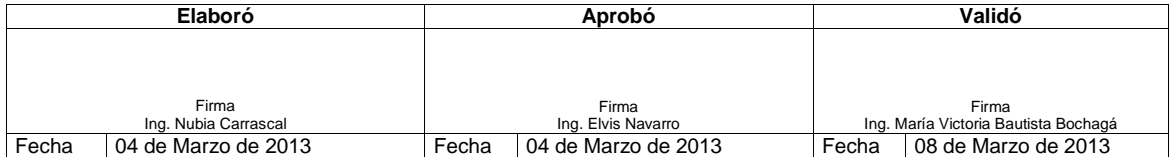

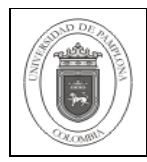

# **4. Contenido**

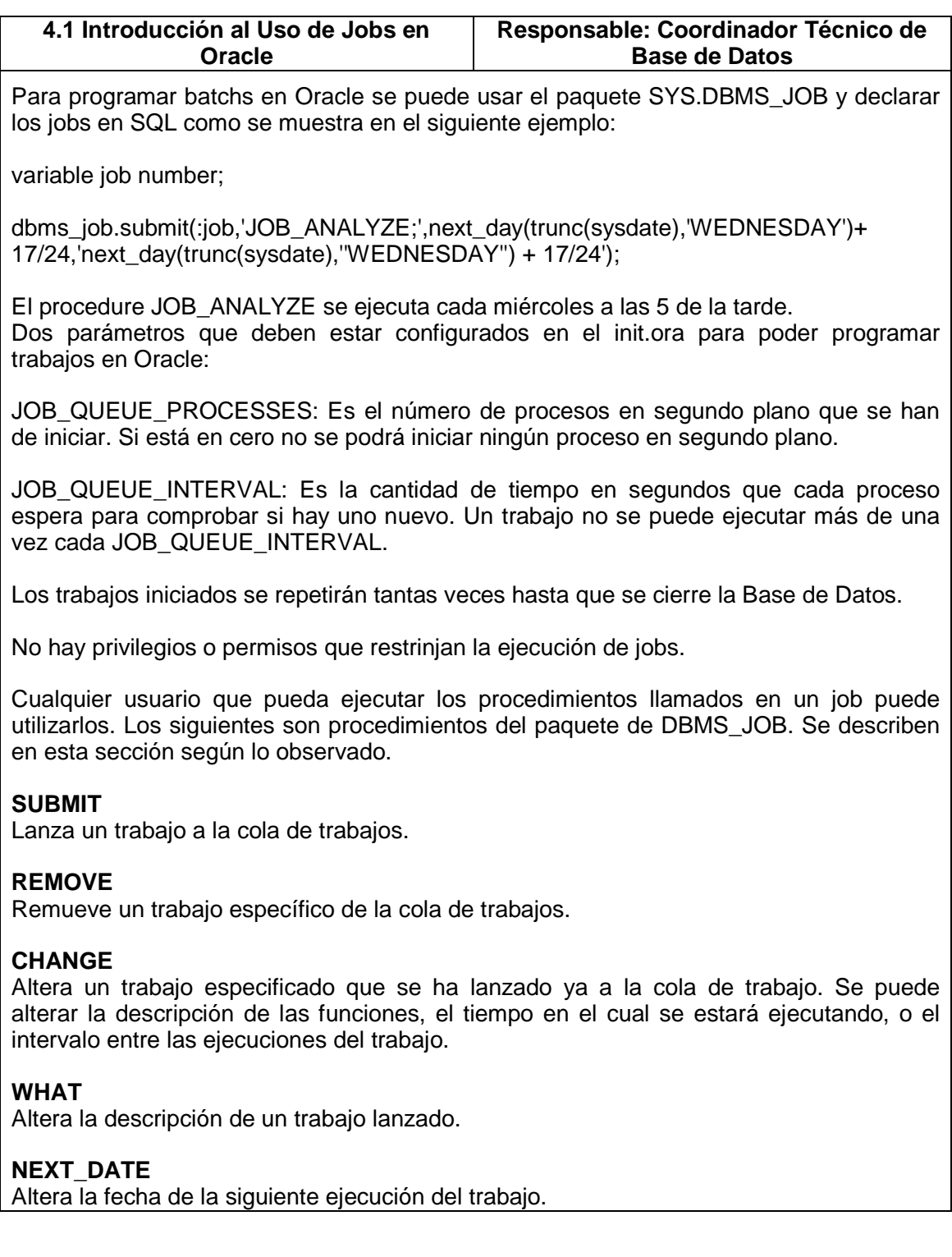

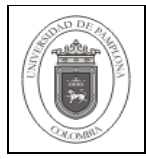

# **INTERVAL**

Altera el intervalo entre ejecuciones del trabajo.

# **BROKEN**

Forza un trabajo a dejarse de ejecutar.

# **RUN**

Forza un trabajo a ejecutarse

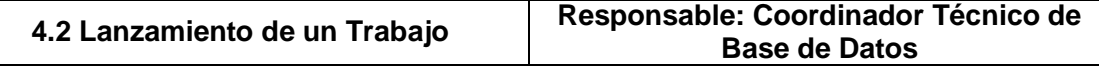

Para inicializar un job se utiliza el método SUBMIT, que tiene los siguientes parámetros

### **JOB**

Un Número de salida que identifica el job, este número permanece así se importe o exporte el job.

# **WHAT**

Este es el código PL/SQL que se va a ejecutar.

# **NEXT\_DATE**

Fecha de próxima ejecución.

# **INTERVAL**

Ésta es la función de la fecha que calcula la próxima vez para ejecutar el trabajo. El valor prefijado es NULO.

# **NO\_PARSE**

Por defecto es FALSE, esto lo que hace es verificar los objetos involucrados en el momento de la creación si esta a FALSE, si se desea que no haga esta comprobación entonces se coloca a TRUE.

#### **EJEMPLO**

Las siguientes sentencias inicializan un job el cual ejecuta el método DBMS\_DDL.ANALYZE\_OBJECT para obtener estadísticas de la tabla employes del owner HR, la estadística se toma de la mitad de los registros de la tabla. El job se ejecuta cada 24 horas. Se imprime el identificador del job.

VARIABLE jobno NUMBER BEGIN DBMS\_JOB.SUBMIT(:jobno, 'DBMS\_DDL.ANALYZE\_OBJECT("TABLE","HR", "EMPLOYEES","ESTIMATE", NULL, 50);', SYSDATE, 'SYSDATE + 1'); COMMIT; END; /

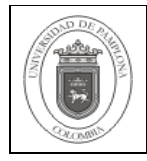

# PRINT jobno;

Para que el job funcione se debe colocar un commit después de la ejecución del SUBMIT

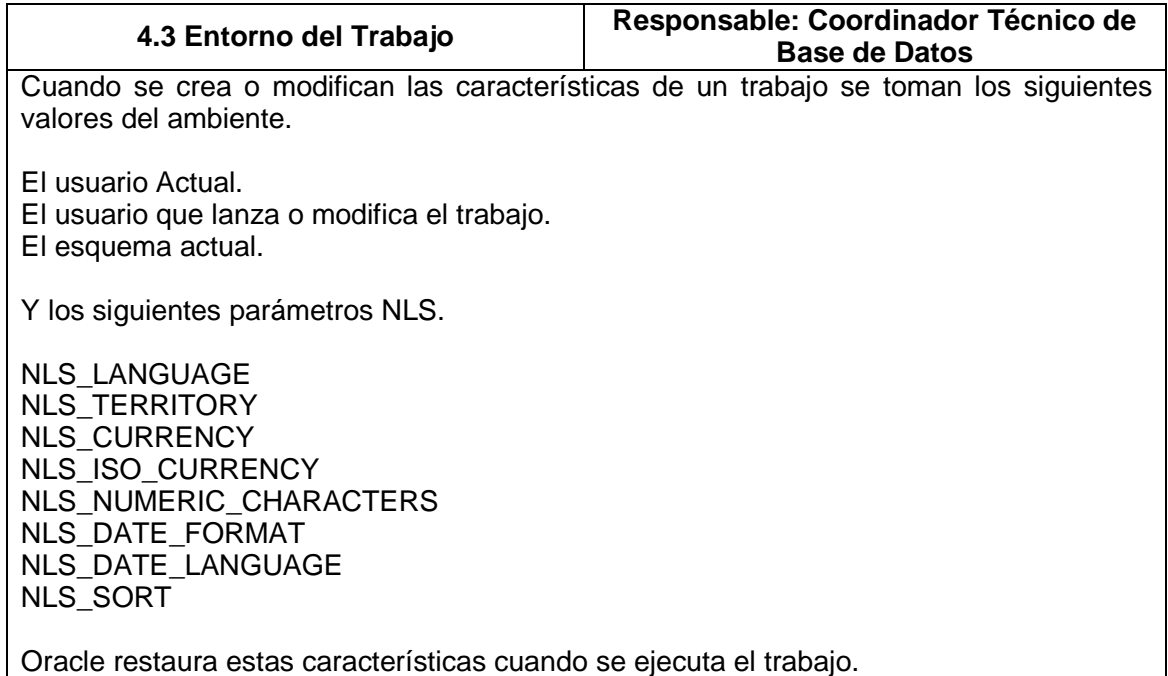

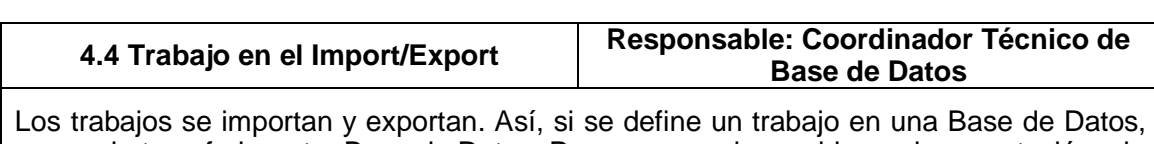

se puede transferir a otra Base de Datos. Permanecen sin cambiar en la exportación y la importación, el número de trabajo, el ambiente, y la definición de trabajos.

Si el número de trabajo importado ya existe en la Base de Datos destino no se permitirá importar ese trabajo. Se debe lanzar el trabajo como nuevo trabajo en la Base de Datos.

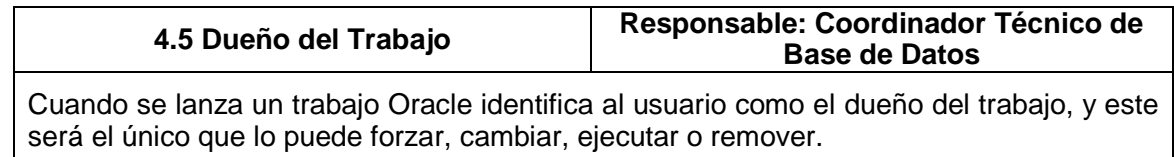

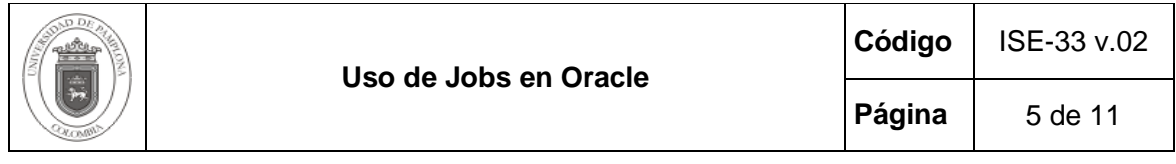

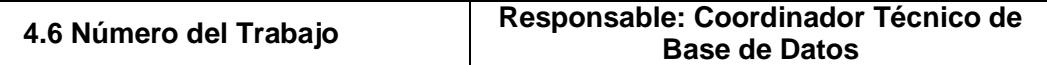

Un trabajo es identificado por un Número, cuando se lanza el trabajo este se genera automáticamente según la secuencia JOBSEQ del usuario SYS. Una vez el trabajo es asignado a un número este no puede ser cambiado. Incluso si se exporta y se importa el trabajo, su número de trabajo sigue siendo igual.

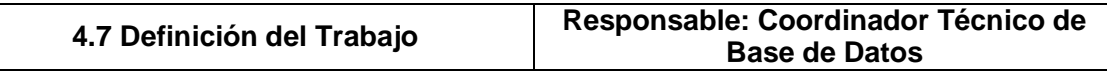

La definición del trabajo es el código de PL/SQL especificado en el parámetro WHAT del procedimiento del método SUBMIT. Normalmente, la definición del trabajo es una sola llamada a un procedimiento. La llamada del procedimiento puede tener cualquier número de parámetros.

La definición del trabajo debe colocarse entre comilla sencilla. Incluir siempre un punto y coma en el final de la definición del trabajo.

Los siguientes son llamados válidos

'myproc(''10-JAN-99'', next\_date, broken);' 'scott.emppackage.give\_raise(''JFEE'', 3000.00);' 'dbms\_job.remove(job);'

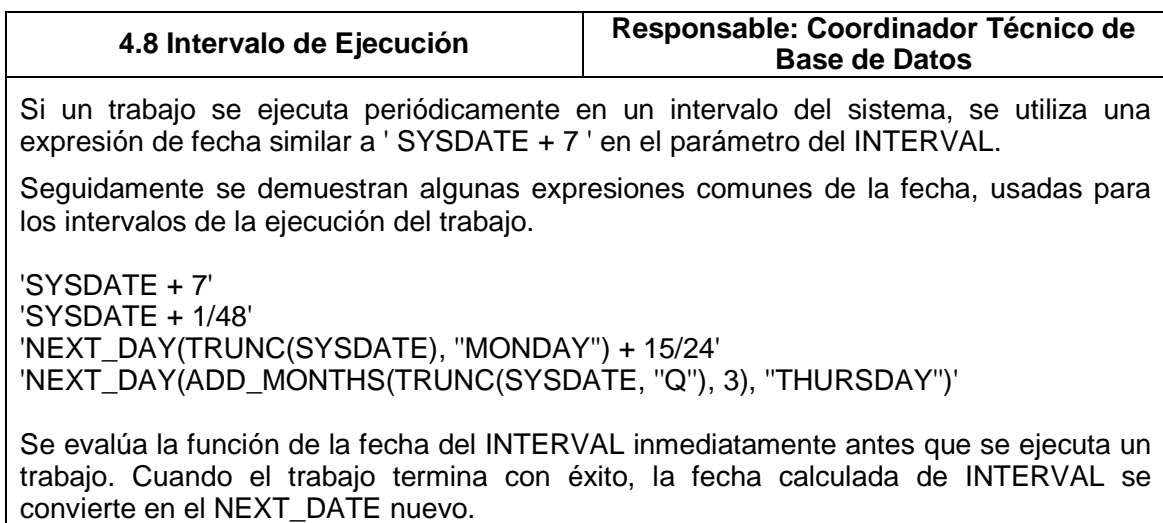

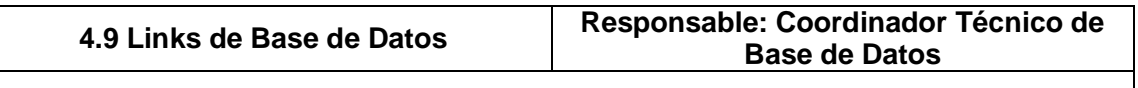

Si se utiliza un link de Base de Datos este debe incluir el usuario y la contraseña. Los links anónimos no permiten la terminación con éxito del trabajo.

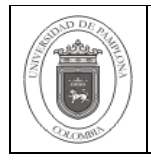

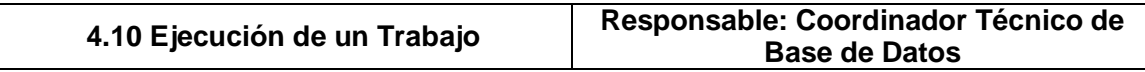

Al ejecutarse un job, se crea una sesión con el mismo usuario y las variables de ambiente con el cual se creó, teniendo entonces los mismos privilegios. Los privilegios deben estar asignados explícitamente al usuario sobre los objetos involucrados en el trabajo, por esto los privilegios obtenidos por medio de roles no son válidos.

### **Bloqueos**

Oracle utiliza bloqueos para asegurarse que un trabajo no se ejecute simultáneamente en varias sesiones. La consulta siguiente enumera el identificador de sesión, el tipo de bloqueo, y los identificadores del bloqueo para todas las sesiones que sostienen bloqueos de JQ:

SELECT SID, TYPE, ID1, ID2 FROM V\$LOCK WHERE TYPE  $= 'JQ'$ :

### **Errores de Ejecución**

Cuando un trabajo falla, la información sobre la falta se registra en un archivo de rastro y en el registro alerta. Oracle escribe el número de mensaje ORA-12012 e incluye el número de trabajo del trabajo que falla.

Un trabajo puede fallar por:

Fallo en la red o en la instancia. Una excepción cuando se está ejecutando el trabajo.

En Oracle, al fallar la ejecución del trabajo intenta en un minuto después, si falla intenta a los dos minutos, si falla intenta a los 4, así doblando los intervalos hasta 16 veces. Durante este tiempo se puede solucionar aquello que no permite la ejecución correcta.

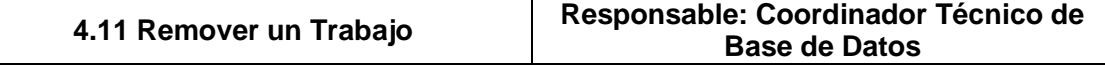

Un trabajo se remueve con el método DBMS\_JOB.REMOVE

BEGIN DBMS\_JOB.REMOVE(14144); END; /

Se puede remover un trabajo en ejecución pero se hará efectivo una vez termine de ejecutarse.

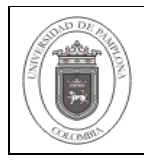

Solo puede remover trabajos de los cuales sea el dueño.

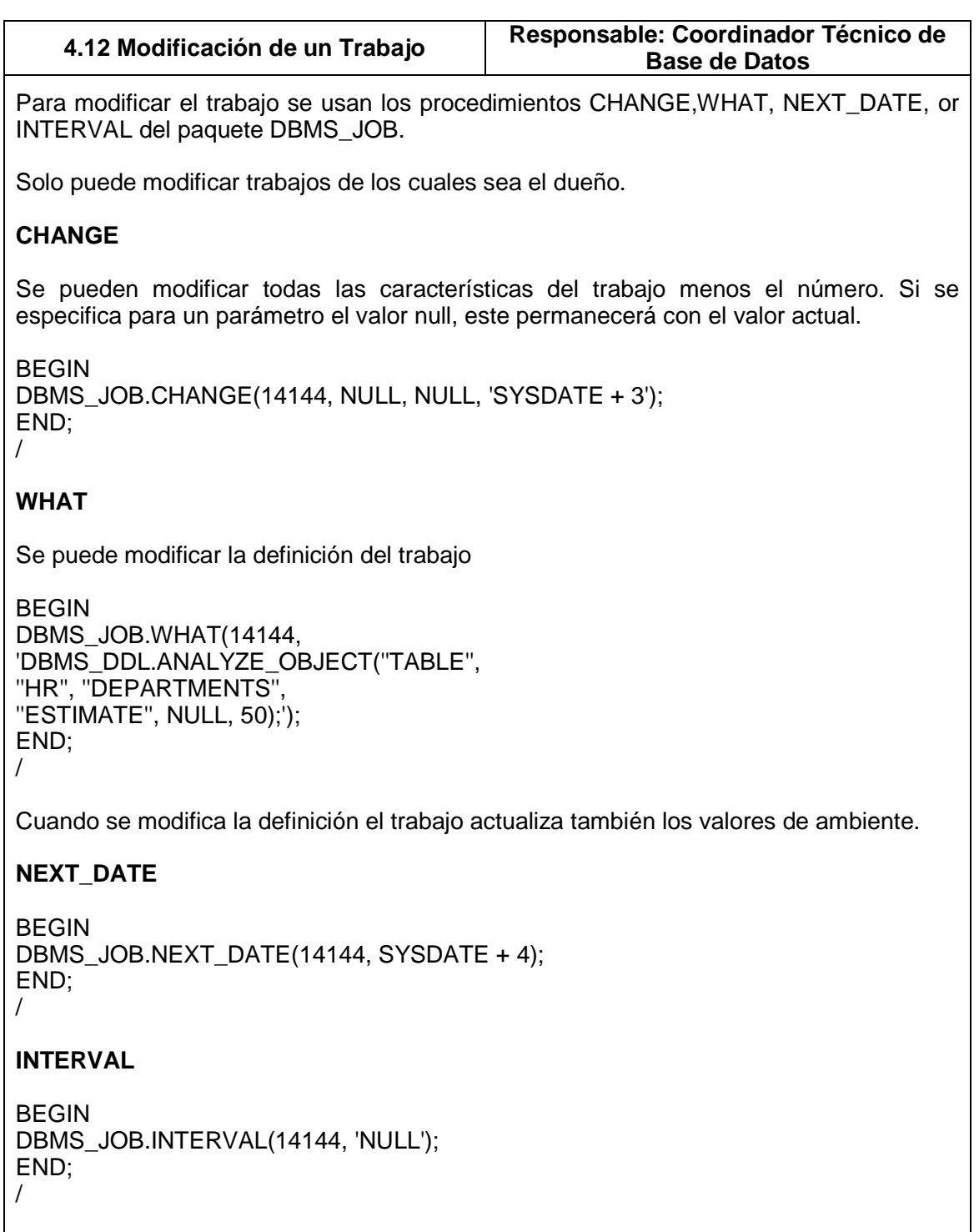

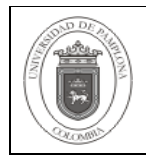

En este caso, el trabajo no funciona otra vez después de que se ejecute con éxito y será suprimido de la cola de trabajos.

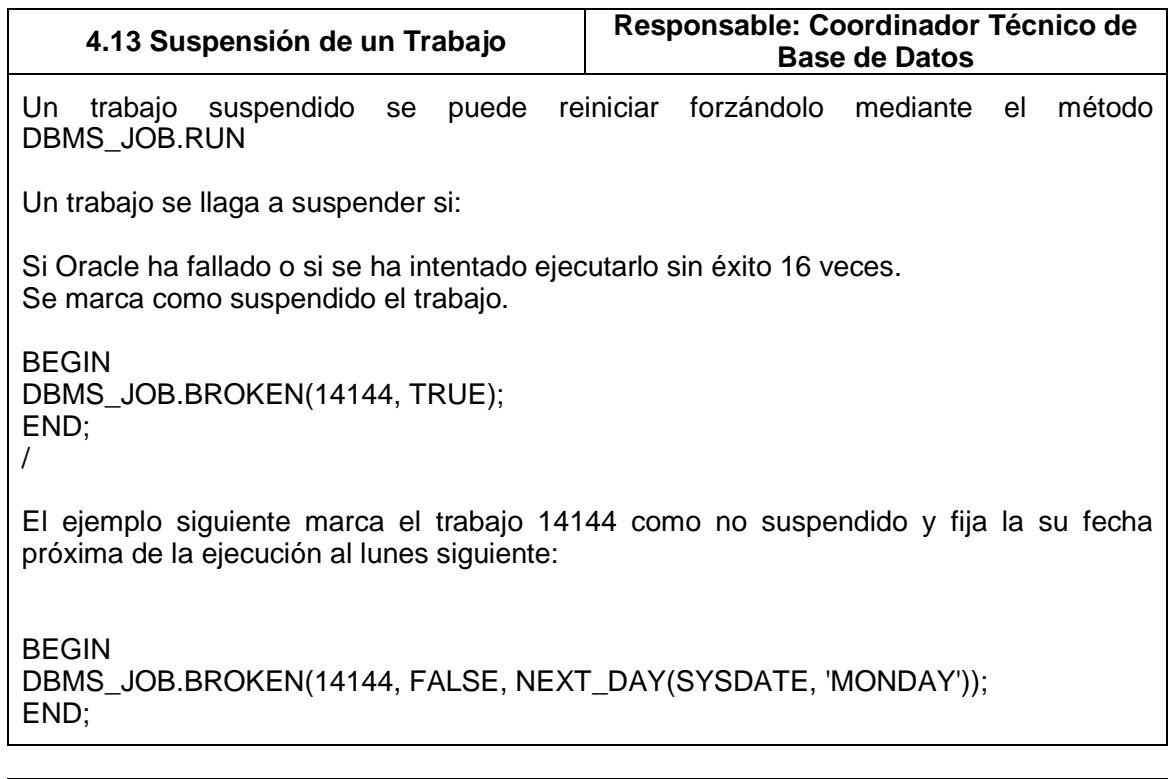

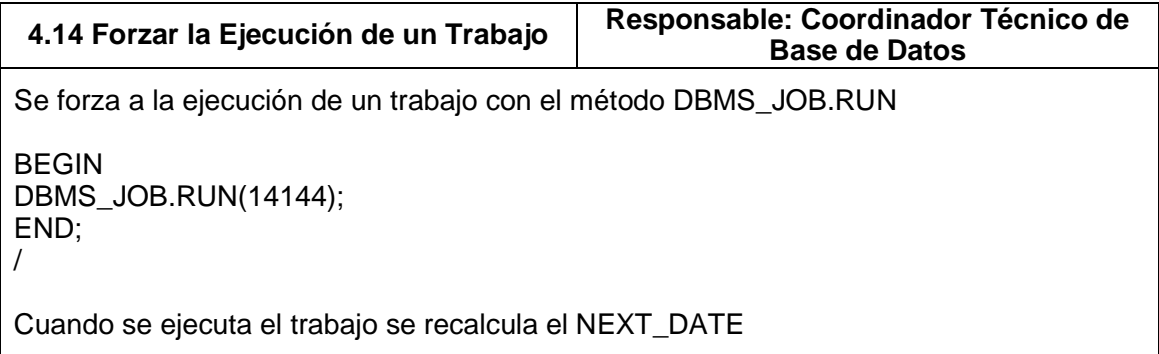

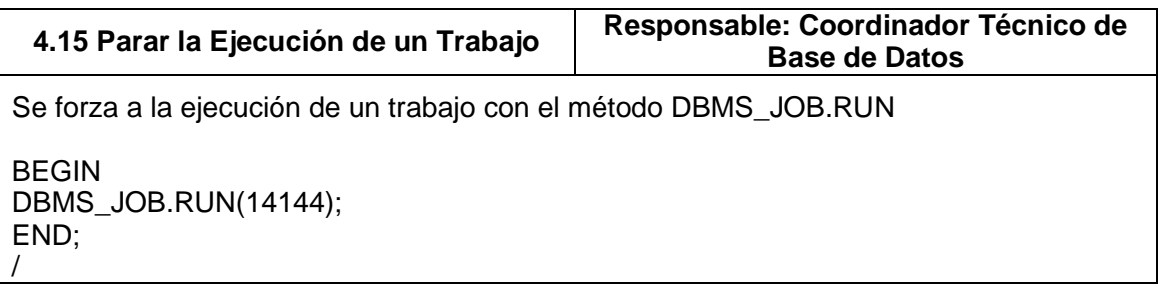

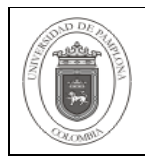

Cuando se ejecuta el trabajo se recalcula el NEXT\_DATE

#### **4.16 Ver Información de los Trabajos Responsable: Coordinador Técnico de Base de Datos**

Para ver la información de los trabajos se usan las vistas del diccionario de datos:

DBA\_JOBS ALL\_JOBS USER\_JOBS DBA\_JOBS\_RUNNING

Las siguientes consultas son ejemplo de datos que se pueden obtener.

SELECT JOB, NEXT\_DATE, NEXT\_SEC, FAILURES, BROKEN FROM DBA\_JOBS;

SELECT SID, r.JOB, LOG\_USER, r.THIS\_DATE, r.THIS\_SEC FROM DBA\_JOBS\_RUNNING r, DBA\_JOBS i WHERE  $r$ .JOB =  $i$ .JOB;

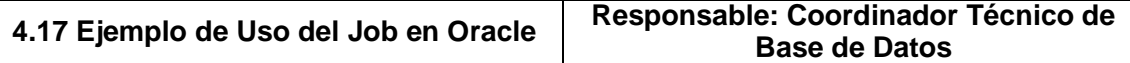

Se implementa una tarea para realizar el cálculo de estadísticas para las tablas de los esquemas del aplicativo Academusoft cada 7 días.

Para que el usuario system pueda ejecutar el comando ANALYZE sobre los esquemas se le debe dar el privilegio de ANALYZE ANY directamente y para que el procedimiento pueda consultar el diccionario de datos para llamar a todos los esquemas pertenecientes al aplicativo asignarle el privilegio de SELECT ANY DICTIONARY

GRANT ANALYZE ANY TO SYSTEM; GRANT SELECT ANY DICTIONARY TO SYSTEM;

Se crea el procedimiento para analizar solo los esquemas del aplicativo

CREATE OR REPLACE PROCEDURE ANALYZE\_ESQUEMAS AS TYPE T\_REFCUR IS REF CURSOR: C\_CONSULTA T\_REFCUR; V\_INSTRUCCION VARCHAR2(3000); V\_ALTERSYSTEM VARCHAR2(3000); BEGIN

V\_INSTRUCCION:='select ''DBMS\_UTILITY.ANALYZE\_SCHEMA(''''''||USERNAME||'''''',''''COMPUTE'''',NULL,50);'' from DBA\_USERS WHERE USERNAME not

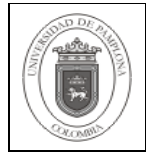

in(''SYS'',''SYSTEM'',''HR'',''DBSNMP'',''SCOTT'',''OUTLN'',''WMSYS'',''ORDSYS'',''ORDP LUGINS'',''MDSYS'',''QS\_OS'',''QS\_ES'',''QS\_WS'',''QS'',''QS\_ADM'',''SH'',''PM'',''OE'',''OL APSYS'',''QS\_CS'',''QS\_CB'',''QS\_CBADM'',''CTXSYS'',''XDB'',''ANONYMOUS'',''WKSYS' ',''WKPROXY'',''ODM'',''ODM\_MTR'')'; OPEN C\_CONSULTA FOR V\_INSTRUCCION; FETCH C\_CONSULTA INTO V\_ALTERSYSTEM; WHILE C\_CONSULTA%FOUND LOOP BEGIN V\_ALTERSYSTEM := 'BEGIN'||CHR(10)||V\_ALTERSYSTEM||CHR(10)||'END;'; EXECUTE IMMEDIATE V\_ALTERSYSTEM; DBMS\_OUTPUT.PUT\_LINE(V\_ALTERSYSTEM); EXCEPTION WHEN OTHERS THEN DBMS\_OUTPUT.PUT\_LINE(SQLERRM(SQLCODE)||' Instruccion: '||V\_ALTERSYSTEM); NULL; END; FETCH C\_CONSULTA INTO V\_ALTERSYSTEM; END LOOP; CLOSE C\_CONSULTA; END; Y se lanza el job VARIABLE jobno NUMBER; BEGIN DBMS\_JOB.SUBMIT(:jobno,'ANALYZE\_ESQUEMAS();',SYSDATE,'SYSDATE 7'); COMMIT; END; / PRINT jobno; Se verifica la existencia del job y si se está ejecutando actualmente. SELECT JOB, NEXT\_DATE, NEXT\_SEC, FAILURES, BROKEN FROM DBA\_JOBS; SELECT SID, r.JOB, LOG\_USER, r.THIS\_DATE, r.THIS\_SEC FROM DBA\_JOBS\_RUNNING r, DBA\_JOBS j  $WHERE$  r.JOB =  $i$ .JOB: Se comprueba también mediante el archive de alerta de la instancia si el job tuvo error al crearlo. Por ejemplo cat /oracle/admin/uniupdb/bdump/alert\_uniupdb.log

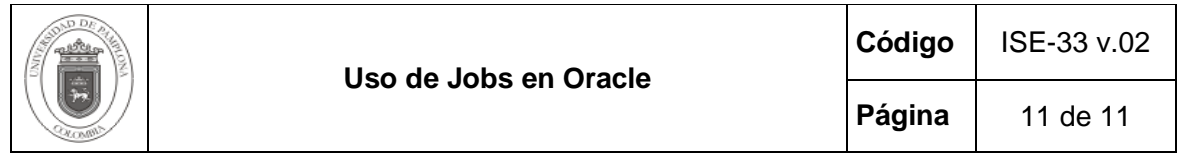

# **5. Documentos de Referencia**

- NTC ISO 9000:2005 Sistema de Gestión de la Calidad. Fundamentos y Vocabulario.
- NTC ISO 9001:2008 Sistema de Gestión de la Calidad. Requisitos.
- NTC GP 1000:2009 Norma Técnica de Calidad en la Gestión Pública.

# **6. Historia de Modificaciones**

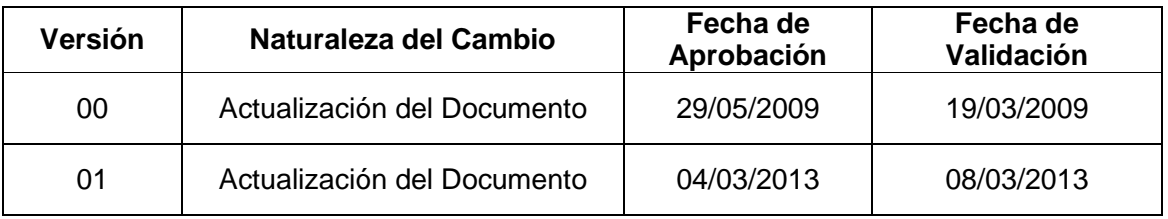

# **7. Administración de Formatos**

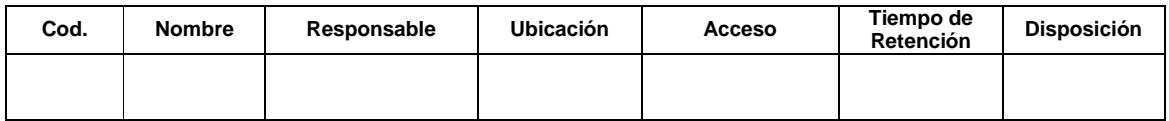

## **8. Anexos**

**"No aplica"**